Bewertung der Einsatzmöglichkeiten von XML Sicherheitslösungen in mobilen Kommunikationsumgebungen

Fabian Pretsch

### Ziel

**Implementierung von XML** Encryption/Signature in Java **Festen der Implementierung auf einem PDA** Bewertung der Ergebnisse **• Theoretische Evaluierung von Alternativen** 

### XML Signature/Encryption

- **Recommendations**" der W3C
- ▶ Standards herunterladbar unter www.w3c.org
- **Example: Definition eines Standards zum sicheren** Austausch von XML Dokumenten (insbesondere im wirtschaftlichen Umfeld)
- Grundlage für WSS (Webservice Security)

### XML-Encryption

Komplette Verschlüsselung beliebiger Dateien Verschlüsselung einzelner nodes von XML-Dateien

### Originaldatei

 $\langle$  <?xml version="1.0" encoding="ISO-8859-15" standalone="yes" ?> <booklist>  $\langle$ !--Kommentar -->  $<sub>book</sub>$ </sub>

> <title>Einstieg in XML </title> <author>Helmut Vonhoegen</author> <publisher>Galileo Computing</publisher>

 $<$ /book $>$ 

 $<$ book $>$ 

...

<title>Informationsmanagement</title> <author>Stefan Voß</author> <publisher>Springer</publisher> </book>

<book>

<title>Die Programmiersprache C</title> <author>Kernighan, Ritchie</author> <publisher>Hanser</publisher>  $<$ /book $>$ 

</booklist>

### Verschlüsselt (gesamte Datei)

 $\langle$  <?xml version="1.0"?> $\langle$ EncryptedData xmlns=' http://www.w3.org/2001/04/xmlenc#' > <CipherData>

<n0:KeyInfo xmlns:n0="http://www.w3.org/2000/09/xmldsig#" /

><CipherValue>Hry40ZcWgCYW9gVtcCx9ZN7CZ3P710aTw/x7TVsruLtsqx05UELRQWflAvufeHkbIdHkCLkKiBcRjx7 lhffdePwjPbe6WLHP9eHnBeBLNbEieh13IJT819LIUS5cBj9bhIhlHvMHs9B1wtd3EyHdsHYjQ9fsE4v0vHp4KncNW5Mv 8WNlyaK0NjjWLAcWvvbAz7dG2h3GHviCWRJ5y9phTYaZbrXY0pbGsLdnlMXYoAIi9N5si5aoObhsXZO7pFp1DlAbbj 87sS97Ds4VaFtdUaPFYQJKFSa7LR8AuosiayOk/pVCttAIosz3Rk5cPVeeYgiuq/gbl7QawjeqoCP/MH0E1WgY9xaLiSyK BRN2rPr1Jv+TfnROrFcdibLQjyFDoSee14B2Y8dnNgMtF1SQNvR6i05HVVEKEB3uE+m2b9HcjokFR9H1ICc16dvGGP P9fpUOIhWX6cM3iR4pE/EaBhKJxbm9SV6EWOUoB2O6Q2Hponnm7FeiN02UfnfP/qF0iG5qDWJfU8Gk2mhkad8xi506 sqoG8S+b4Srmim5xq51Orb5ZeOAXhntW1CMxjuXfk2vtUFt6jsHlRF9omJarLSwwXEaIvFaS5acd2SjPJo3Fj/b0MqKL8m XTNZRNsOZ15tm9XbFiETNTI8tUtcXkS8+3Rtodxh74glkSecvaYU0P+yBJDFskeMbeg2soSEExomxzFIiPdYrVNkNVSjJ GDJZZPyA4rWUp3+ITU7OBKG2K+eX8nlRAdiOh+f4hDPfMlzDbw+0V6BlyDeiA9yCaw1RqDfPBZ9eYWkiwaVNLbrx FNmSNMPV5ukM77p2TbT6SC4j0j9JO02nJQQGjnShRkID91GmgfR2oCuWyuX4oqE4HFbD08VcUkKoTqzc2I90w847/ 0KaIOIUFFsvRAMsnJp/2/PL5CbD9Me6ctVpnEsosKJLusqBxwoN+5Q1Pb923</CipherValue> </CipherData>

</EncryptedData>

### Verschlüsseln einzelner nodes

 $\langle$  2xml version='  $\langle$  0' ?> <br/>booklist>  $\langle$ -Kommentar -- $\rangle$ 

 $<$ book $>$ 

<EncryptedData xmlns="http://www.w3.org/2001/04/xmlenc#"><n0:KeyInfo xmlns:n0="http://www.w3.org/2000/09/xmldsig#" / ><CipherData><CipherValue>EAGXK0GEIEZfRP9kLEoXKlSotqmYFODXB1zhl5TmsqY=</CipherValue></CipherData></EncryptedData>

<author>Helmut Vonhoegen</author>

<publisher>Galileo Computing</publisher>

 $<$ /book $>$ 

 $<$ hook $>$ 

...

<EncryptedData xmlns="http://www.w3.org/2001/04/xmlenc#"><n3:KeyInfo xmlns:n3="http://www.w3.org/2000/09/xmldsig#" / ><CipherData><CipherValue>Sp5JVLdp25L2V1EcIDxMy5eFiuXJD8gPq9dh35EXU7hjFV24cs0UMEs1oAqhIM9r</CipherValue></CipherData> </EncryptedData>

<author>Stefan Voß</author> <publisher>Springer</publisher>

</book>

 $<$ hook $>$ 

<EncryptedData xmlns="http://www.w3.org/2001/04/xmlenc#"><n4:KeyInfo xmlns:n4="http://www.w3.org/2000/09/xmldsig#" / ><CipherData><CipherValue>LU19kxS3zSfvq0v4YZ7pl3TuEK8TeDb3hIQgKNRWLofebYJZynUlA8MHqLumm/gF</CipherValue></CipherDat a></EncryptedData>

<author>Kernighan, Ritchie</author>

<publisher>Hanser</publisher>

</book>

</booklist>

## Unterstützte Verschlüsselungsverfahren

- **FipleDES**  $\blacktriangleright$ AES128
- **AES256**
- Verschiedene asymmetrische Schlüsseltransportverfahren
- Verschiedene symmetrische Schlüsseltransportverfahren

#### Formen von XML-Signaturen

- **Detached: Die Signatur ist von dem zu** signierenden Objekt getrennt. Das Objekt wird durch eine URI identifiziert
- **Enveloping: Das Objekt ist ein Teilbaum der** Signatur

Enveloped: Die Signatur ist ein Teilbaum des zu signierenden Objektes, die Signatur wird über den XML-Restbaum des Dokumentes berechnet

# Beispiel XML-Signature (detached)

 $\langle$  2xml version="1.0" encoding="ISO-8859-15"?>

<Signature>

<SignedInfo>

<CanonicalizationMethod Algorithm="http://www.w3.org/TR/2001/REC-xml-c14n-20010315"/>

<SignatureMethod Algorithm="http://www.w3.org/2000/09/xmldsig#dsasha1"/>

<Reference URI="file:///home/fab/Diplomarbeit/src/books.xml">

<DigestMethod Algorithm="http://www.w3.org/2000/09/xmldsig#sha1"/>

<DigestValue>UuPdzaxg6k94nvlDtWaiGSUHqJQ=</DigestValue>

</Reference>

</SignedInfo>

<SignatureValue>Pj7s2UzMB9K+0YyE7oVD5irXFbm0fXnzHjFBaG3i3C0CI6o2gOJEBg==</SignatureValue> <KeyInfo><KeyValue><DSAKeyValue><P>MTA2NzcyMjM4MTkxNzIzNTg4MzMzMDU0MzkwNzkxMDU3MDc4ND MxNTkwMDMyMjgzMzYyNTQ4NDg3NjQxMjYyNDk5MTI0MDQxMjY0MTA2NjE4ODczNDIwNDA2MjE5NDEyO DE0MTQ2OTg3NTQ4MjA3NTQzNDg2OTcwMDQwNzg4NjE4NTUxNTUzNjM0MDQ2NzkyMjA0MDI3MDc5MTc=<  $/P$ 

<Q>MTQwNjQzNzQyMzgzMDE1NDk0NDE0NjU3MjAxNjgwNDUyMzE3NzM0NDY0NTY0MjQxMw==</Q> <G>Nzc2NDUzNzUwMTMxMTAxMzQwNDU3MjQxODIxMTY3MjUyMzczNjk2Mzc4NDQ3ODY1MzI2NTkwNzc1N TMzNjE5ODM1Mjk1ODExNzI1ODk4NDc2NTU3MjkxNDEzNDU0NTMzNTIwMjUzNDAzODM4ODE2NjYzODM0O TE2NDU2MTc0MzM1ODAwMDA5NTE2OTUxMzU3NTE2NDgyNjc0MA==</G><Y>ODQyMDMyNTYwMzU3MTM 2NzYwOTU2NzQxMjM2MzI4MDkyMzU0NTkyMTYxNzU5NDU4MjU0NTM3OTA4MjEyNDgwNTY4MzE5NzY1OT YyOTYzNzg0MDYwNzUyMjYyNTkwNjEyOTgwOTM2Mzg1NzAyMjA0MDQ1NDgxMzU5NDM5ODM5NTI3MjcwNj gwOTExOTE0Mzc1ODA2MTE2NDc2Mg==</Y></DSAKeyValue></KeyValue></KeyInfo> </Signature>

### Beispiel Enveloping Signature

<Signature> <SignedInfo> <CanonicalizationMethod Algorithm="http://www.w3.org/TR/2001/RECxmlc14n20010315"/> <SignatureMethod Algorithm="http://www.w3.org/2000/09/xmldsig#dsasha1"/> <Reference URI="#books"> <DigestMethod Algorithm="http://www.w3.org/2000/09/xmldsig#sha1"/> <DigestValue>sujHCCxxQyrLhFhNlif7ucGOsNw=</DigestValue> </Reference> </SignedInfo> <SignatureValue>PGYUqk43ZeF5oQckb0HYCUnWrNeQWqAJszeC17TnPNN/ws7UOpbegA==</SignatureValue> <KeyInfo><KeyValue><DSAKeyValue><P>MTA2NzcyMjM4MTkxNzIzNTg4MzMzMDU0MzkwNzkxMDU3MDc4NDMxNTkwMDMyMjgzMzYyNTQ4NDg 3NjQxMjYyNDk5MTI0MDQxMjY0MTA2NjE4ODczNDIwNDA2MjE5NDEyODE0MTQ2OTg3NTQ4MjA3NTQzNDg2OTcwMDQwNzg4NjE4NTUxNTUzNj M0MDQ2NzkyMjA0MDI3MDc5MTc=</P> <Q>MTQwNjQzNzQyMzgzMDE1NDk0NDE0NjU3MjAxNjgwNDUyMzE3NzM0NDY0NTY0MjQxMw==</Q> <G>Nzc2NDUzNzUwMTMxMTAxMzQwNDU3MjQxODIxMTY3MjUyMzczNjk2Mzc4NDQ3ODY1MzI2NTkwNzc1NTMzNjE5ODM1Mjk1ODExNzI1ODk4N Dc2NTU3MjkxNDEzNDU0NTMzNTIwMjUzNDAzODM4ODE2NjYzODM0OTE2NDU2MTc0MzM1ODAwMDA5NTE2OTUxMzU3NTE2NDgyNjc0MA==</  $G$ <Y>ODQyMDMyNTYwMzU3MTM2NzYwOTU2NzQxMjM2MzI4MDkyMzU0NTkyMTYxNzU5NDU4MjU0NTM3OTA4MjEyNDgwNTY4MzE5NzY1OTYy OTYzNzg0MDYwNzUyMjYyNTkwNjEyOTgwOTM2Mzg1NzAyMjA0MDQ1NDgxMzU5NDM5ODM5NTI3MjcwNjgwOTExOTE0Mzc1ODA2MTE2NDc2Mg  $=\lt/Y$ </DSAKeyValue></KeyValue></KeyInfo> <Object Id="books">PD94bWwgdmVyc2lvbj0nMS4wJyBlbmNvZGluZz0nVVRGLTgnID8+PGJvb2tsaXN0PgoKPGJvb2s+Cgk8dGl0bGU+RWluc3RpZWcgaW4gWE1M IDwvdGl0bGU+Cgk8YXV0aG9yPkhlbG11dCBWb25ob2VnZW48L2F1dGhvcj4KCTxwdWJsaXNoZXI+R2FsaWxlbyBDb21wdXRpbmc8L3B1Ymxpc2hlcj4KPC 9ib29rPgoKPGJvb2s+Cgk8dGl0bGU+RWluZsO8aHJ1bmcgaW4gZGllIEJXTDwvdGl0bGU+Cgk8YXV0aG9yPlfDtmhlPC9hdXRob3I+Cgk8cHVibGlzaGVyPlZha GxlbjwvcHVibGlzaGVyPgo8L2Jvb2s+Cgo8Ym9vaz4KCTx0aXRsZT5KYXZhIDEuMTwvdGl0bGU+Cgk8YXV0aG9yPkd1aWRvIEtyw7xnZXI8L2F1dGhvcj4K CTxwdWJsaXNoZXI+QWRkaXNvbiBXZXNsZXk8L3B1Ymxpc2hlcj4KPC9ib29rPgoKCjxib29rPgoJPHRpdGxlPkluZm9ybWF0aW9uc21hbmFnZW1lbnQ8L3Rp dGxlPgoJPGF1dGhvcj5TdGVmYW4gVm/DnzwvYXV0aG9yPgoJPHB1Ymxpc2hlcj5TcHJpbmdlcjwvcHVibGlzaGVyPgo8L2Jvb2s+Cgo8Ym9vaz4KCTx0aXRsZ T5EaWUgUHJvZ3JhbW1pZXJzcHJhY2hlIEM8L3RpdGxlPgoJPGF1dGhvcj5LZXJuaWdoYW4sIFJpdGNoaWU8L2F1dGhvcj4KCTxwdWJsaXNoZXI+SGFuc2V yPC9wdWJsaXNoZXI+CjwvYm9vaz4KPC9ib29rbGlzdD4=</Object></Signature>

# Beispiel Enveloped Signature

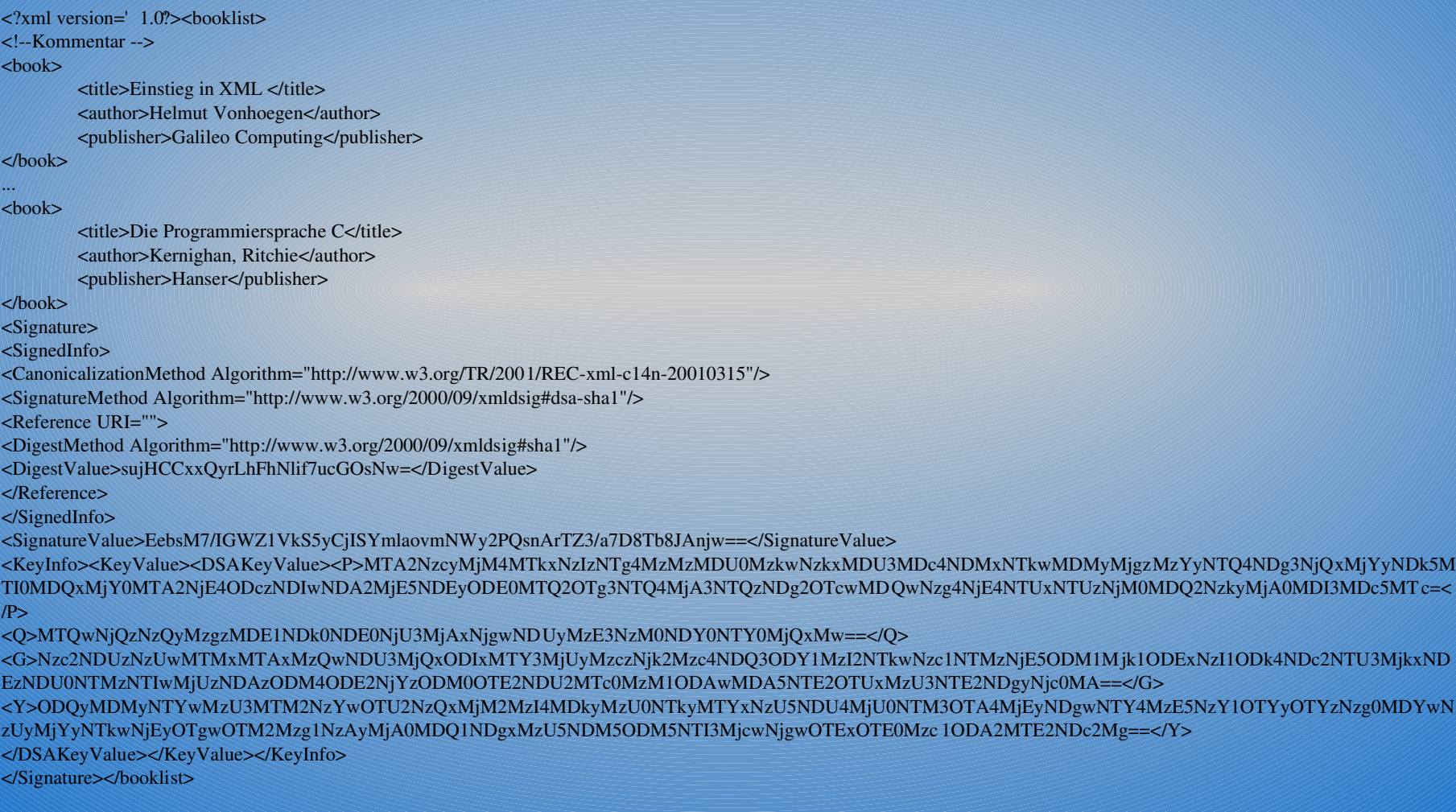

#### XML Canonicalization

- Die Signatur sollte vom Inhalt des zu signierenden Dokumentes abhängen, nicht von der Darstellung!
- **Einheitliche Kodierung (UTF-8)**
- Behandlung von Zeilendelimitern (DOS,Unix,Macintosh)
- Behandlung von Kommentaren
- Behandlung von Sonderzeichen
- **Eliminierung von nicht relevanten Whitespaces**

#### XML Canonicalization

Vor der Signierung wird eine kanonische Form des XML-Dokumentes erzeugt

- Die Kanonische Form des Dokumentes wird signiert (die Originaldatei bleibt unverändert)
- Der Empfänger vergleicht die empfangene Signatur mit der Signatur der kanonischen Form des Originaldokumentes

## Beispiel

 $\leq$ ?xml version="1.0" encoding="ISO-8859-1" standalone="yes" ?>  $\langle$ booklist  $\rangle$  $\langle$ !--Sinnloser Kommentar-- $>$  $<$ book  $>$ 

<title>Einstieg in XML</title> <author>Helmut Vonhoegen</author> <publisher>Galileo Computing</publisher>

 $<$ /book >

</booklist>

#### Kanonische Version

 $\leq$ ?xml version="1.0" encoding="UTF-8" standalone="yes" ?> <booklist> <book>

<title>Einstieg in XML</title> <author>Helmut Vonhoegen</author> <publisher>Galileo Computing</publisher>

 $<$ /book $>$ 

</booklist>

#### Aufbau des Programms

**Initialisierung mittels einer XML-**Konfigurationsdatei

Im wesentlichen nur zwei öffentliche Methoden:

- Sign() bzw. encrypt()
- **Check(Reader input) bzw. decrypt(...)**

Was wie womit signiert/verschlüsselt wird ist in der Konfigurationsdatei festgelegt

### Aufruf

Aus einem anderen Java-Programm heraus Von der Kommandozeile aus

#### Verwendete Bibliotheken

- **Kxml2: Eventauslösender Pullparser (im** Gegensatz zum Push-Ansatz von SAX)
- BouncyCastle: Crypto-API mit zahlreichen implementierten Verschlüsselungs-/ Signieralgorithmen
- Beide Bibliotheken sind für den Einsatz mit der Java2 Micro Edition (J2ME) ausgelegt und daher sehr ressourcenschonend

# Beispiel Konfigurationsdatei **XML-Encryption**

<EncConfig> <Reference> file:///home/fab/Diplomarbeit/src/books.xml#title </Reference>

<EncryptionMethod > http://www.w3.org/2001/04/xmlenc#aes128-cbc </EncryptionMethod>

<Key> file:///home/fab/Diplomarbeit/src/aes\_key  $<$ /Key> </EncConfig>

# Beispiel Konfigurationsdatei XML-Signature

<SigConfig> <Reference Method="detached"> file:///home/fab/Diplomarbeit/src/books.xml </Reference>

<CanonicalizationMethod> http://www.w3.org/TR/2001/REC-xml-c14n-20010315 </CanonicalizationMethod>

<SigMethod> http://www.w3.org/2000/09/xmldsig#dsa-sha1 </SigMethod>

<Key> file:///home/fab/Diplomarbeit/src/dsa\_opts  $\langle$ Key> </SigConfig>

#### Verwendete Hard/Software

► Compaq iPAQ • 206 MHz ARM-Prozessor **• 64 MB Speicher insgesamt** Betriebssystem: Microsoft PocketPC 3.0 **Java-Runtime: Jeode von Insignia** 

# Benchmark Ver/Entschlüsselung einer Binärdatei

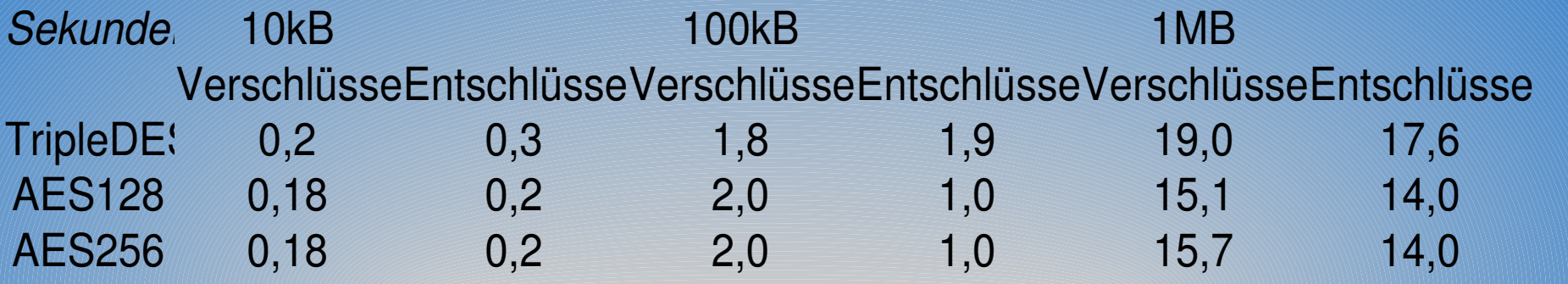

# Benchmark Ver/Entschlüsselung einzelner nodes (1 node = 1 kB)

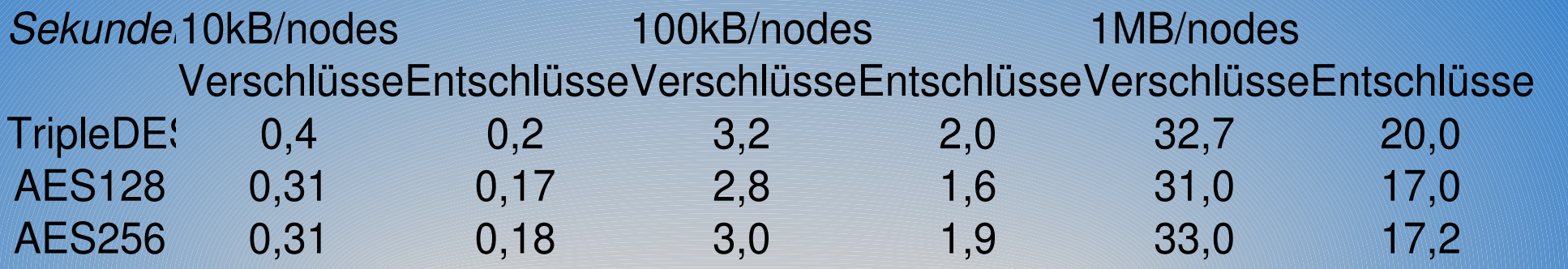

# Benchmark Signieren/Überprüfen einer Binärdatei

*Sekunden* 10kB 100kB 1MB SigniereiÜberprüfeSigniereiÜberprüfeSigniereiÜberprüfen DSA/SHA- 0,6 0,8 1,0 1,0 6,2 6,2

# Benchmark Signieren/Überprüfen einzelner nodes (1 node = 1 kB)

*Sekunden*10kB/nodes 100kB/nodes 1MB/nodes Signieren ÜberprüfeSignieren ÜberprüfeSignieren Überprüfen DSA/SHA- 0,7 0,8 1,4 0,9 11,7 10,4

#### Alternativen

**IPSec (IP Security)** SSL/TLS (Secure Socket Layer / Transport Level Security) **PGP (Pretty Good Privacy)** 

### IPSec

Verschlüsselung auf Verbindungsebene ■ Bestandteil von IPv6 **Für IPv4 verfügbar Integration in bestehende Systeme relatively** aufwendig

### SSL/TLS

**• Verschlüsselung auf Transportschichtebene** 

**Erstmals in Netscape Navigator V3.0** 

**Integration in bestehende Systeme relativ leicht** (per Webbrowser)

 $\blacktriangleright$  Kann keine Streaming-Inhalte verschlüsseln (nur mit TCP anwendbar)

## PGP

Verschlüsselung auf Anwendungsschichtebene Ursprünglich von Phil Zimmermann entwickelt **Für Privatpersonen kostenlos** Quellcode war zeitweise frei verfügbar OpenPGP: Standard für PGP-Implementierungen

Bekannteste alternative Implementierung: GPG

Datenorientierte Verschlüsselung <> verbindungsorientierte Verschlüsselung

Verbindungsorientierte Verfahren IPSec, SSL/TLS **Es wird die Verbindung verschlüsselt** Für den Benutzer transparent Datenorientierte Verfahren  $\blacktriangleright$  PGP, XML-Encryption/-Signature **Es werden Dateien verschlüsselt** Für den Benutzer nicht transparent (expliziter Programmaufruf notwendig)

Sicherheitsaspekte der Verfahrensgruppen

Verbindungsorientierte Verfahren

Schlüsselaustausch erfolgt automatisch

Identifizierung des Verbindungspartners durch  $X509v3-Zertifikate$ 

Datenorientierte Verfahren

Schlüsselaustausch erfolgt i.d.R. manuell

Identität des Verbindungspartners bekannt

## Sicherheitsaspekte in Ad-hoc Netzwerken

#### **Funkverbindungen**

Leichter Zutritt für Unbefugte -->Man-in-the-middle Angriffe

#### ▶ Zertifikate-Server *i.d.R.* nicht vorhanden

- **Zertifikate fallen für die Identifizierung des** Verbindungspartners aus
- **Deutlich erhöhte Angriffsgefahr im Vergleich** zu konventionellen/kabelbasierten Netzwerken

### Fazit

Die vorhandenen Resourcen der PDA-Hardware reichen aus, um fortschrittliche Verschlüsselungsverfahren sinnvoll zu nutzen

Aufgrund der Verschlüsselung auf Anwendungsschichtebene ist XML-Encryption/-Signature in Ad-hoc Netzwerken sicherer als verbindungsorientierte Verfahren

#### Ende der Präsentation

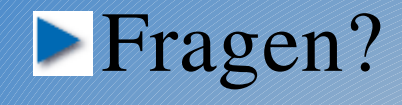